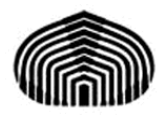

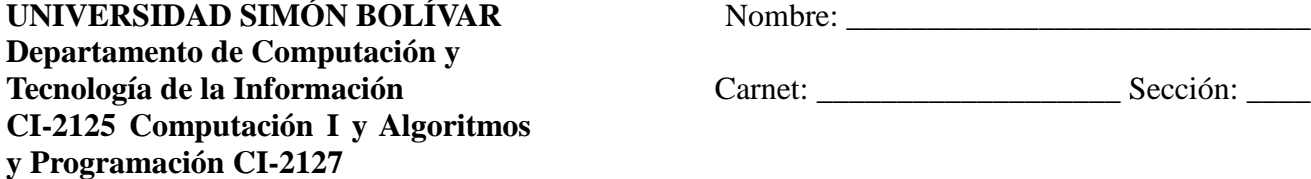

## **SEGUNDO PARCIAL**

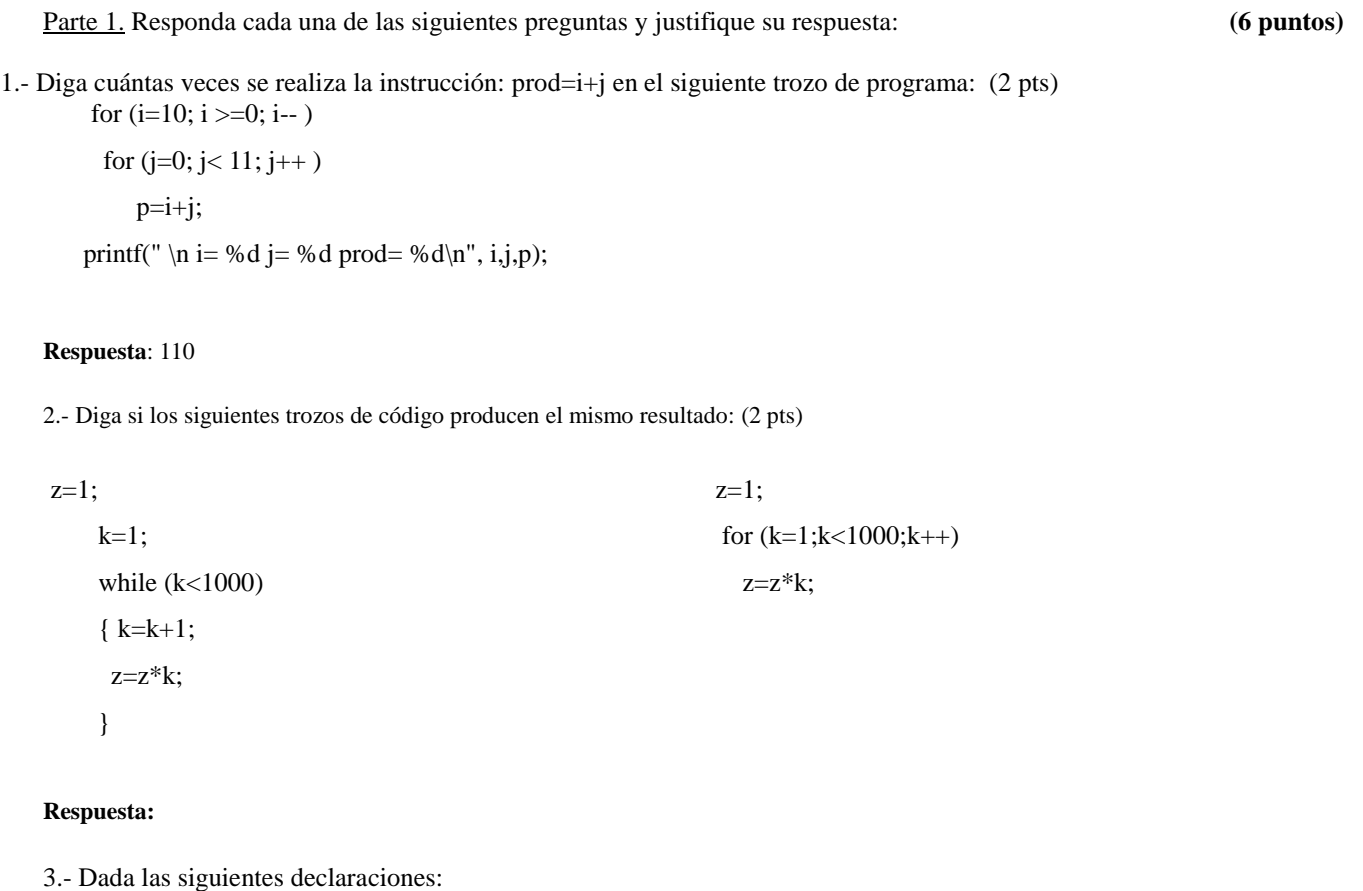

float pro, acm=0; int i; float A[]={4.0, 5.0, 2.0, 3.0, 1.0, 5.0, 5.0, 6.0}; implemente el código en C para calcular el promedio de los elementos del arreglo.

**Respuesta:** for  $(i = 0; i < 8; i++)$  acm = acm + A[i];  $pro = \text{acm} / (i+1);$ 

4.- Crear una función en lenguaje C que devuelva el último elemento de un arreglo de enteros de tamaño 4. Probar esta función para la siguiente declaración int b= {20,40,80,100};

## Parte 2.

1.- Crear una función que reciba un número cualquiera y que devuelva como resultado la

suma de sus dígitos. Por ejemplo, si el número fuera 123 la suma sería 6. \*/

```
#include <stdio.h>
int sumaDeSusCifras (int numero)
{
 int suma=0;
 if (numero < 10)
   return numero;
  else
  {
   while (numero >= 10)
   {
     suma += numero % 10;
     numero /= 10;
   }
   suma += numero;
   return suma;
 } 
} 
int main()
{
  int num;
  printf("Escriba un numero entero positivo: \n");
  scanf("%d", &num);
  printf("La suma de las cifras del numero %d es: %d",
   num, sumaDeSusCifras(num));
  return 0;
}
```
Dados 3 números enteros se desea que realice el diagrama de flujo y el programa en lenguaje C que permita ejecutar operaciones de suma, resta, multiplicación y división entre los números. En el caso de la división, verifique que el denominador sea diferente de 0, en caso afirmativo envíe un mensaje por pantalla indicando que no se pudo realizar esta operación. Utilice el siguiente prototipo de función:

void operaciones\_matematicas(int a, int b, int  $*x$ , int  $*y$ , int  $*x$ , int  $*k$ );

El programa debe permitir al usuario repetir el cálculo 1 ó más veces y sólo terminará con el número 0. Debe crear procedimientos o funciones para leer los números, hacer los cálculos y mostrar los resultados por pantalla y deben ser invocados desde el programa principal. (**8 puntos**)

Parte 3. Encuentre el error en cada uno de los siguientes segmentos de programas: **(1 punto c/u)** 

```
a) Suponga int b[10] = \{0\}, i;for (i=0; i<=10; i++)b[i]=2* i;b) void incremento (int *a)
   {
     a = a + 1; return;
    }
c) char cadena[] = 'hola';
d) char frase[20];
printf("Introduzca una frase");
scanf ("%s", &frase);
e) int A[3][4];
  for (i=0: i<3; i++)for(j=0; j<4; j++)scanf("%d", A[i][j]);
```
Parte 4. Escribir un programa en lenguaje C que lea tres palabras introducidas desde la entrada estándar y luego muestre cual de ellas es la de máximo tamaño. **(6 puntos)**